Metta Morphosis

## **Mettamorphosis Inc**

**Education is the Heart of Hope** 

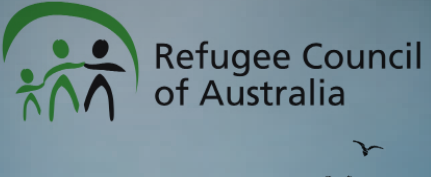

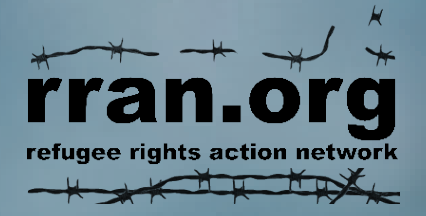

<!-- Generator: Adobe Illustrator 17.0.0, SVG Export Plug-In -->

 c-2.975,0-5.022-2.337-5.022-5.157C92.139,246.305,94.148,244.141,97.162,244.141z M97.162,252.988 National University of Singapore @ Bukit Timah,  $c_2$ .125,007 $c_3$ .125,097,072-3.689c-1.14-3.689c-1.14-3.689c-1.14-3.689c-1.14-3.689c-1.14-3.689c-1.14-3.689c-1.14-3.689c-1.14-3.689c-1.14-3.689c-1.14-3.689c-1.14-3.689c-1.14-3.689c-1.14-3.689c-1.14-3.689c-1.14-3.689c-1.1 169A Tower Block, #10-01, Bukit Timah Rd, Singapore

How I Became a Refugee is a documentary film that follows the extraordinary journey of a Burmese Chin refugee family from their homeland where they escaped religious persecution from the military government through to Malaysia before being resettled in Perth, Western Australia.

who lost their home, country and innocence. "One day, dad never came back home..." This is the story of a family

 $Mhat$  makes What makes a family leave their home? What happens when you are forced to live as a stateless person? What does it mean to search for home?

Produced by Marilyn Metta and Chris Gosfield **Exercise 2.128.228.228.228.228.228.2** c-0.985,0-3.42,1.893,1.154-3.42,1.893,1.043,1.004,1.004,1.004,1.004,1.004,1.043-1.12,1.12,1.004,1.043-2.589V24

- Date : Thursday, 29 January 2015 c-0.406,0.116-0.116-0.27-1.545,0.27-1.874,0.116-0.889-3.033-0.888-3.858v-5.757h-2.222v-2.28l1.815-1.8157h-2.22
	- Time 4:00 to 5:30 pm
- $V(\text{onio}: \text{Acis Bocorach Instituto Cominary Boom}$ **Example:** Menue : Asia Research Institute Seminar Room

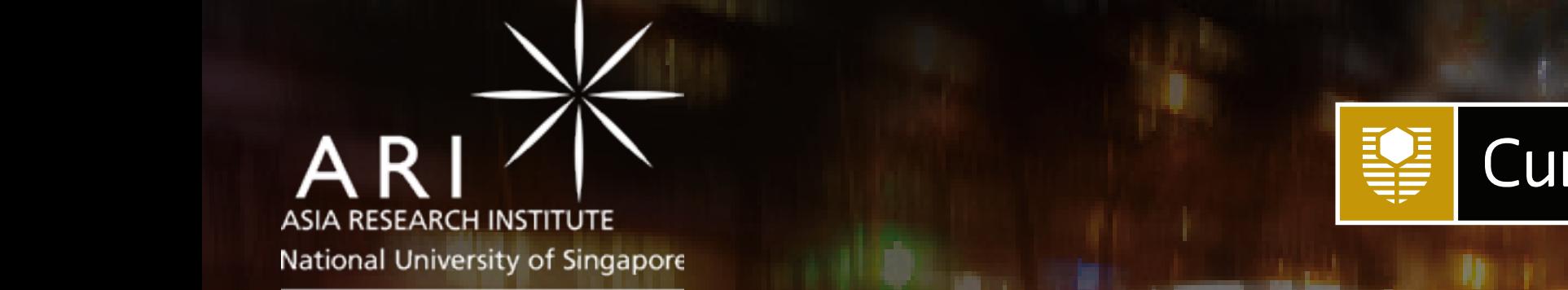

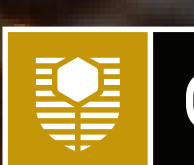

## How I Became a Refugee